## Computational Aircraft Prototype Syntheses

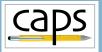

Training Session 1 CAPS Overview ESP v1.18

#### Marshall Galbraith

galbramc@mit.edu

Bob Haimes haimes@mit.edu

Massachusetts Institute of Technology

#### John F. Dannenhoffer, III

jfdannen@syr.edu Syracuse University

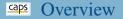

- ESP and CAPS training
- CAPS and MDAO frameworks
- CAPS Goals
- CAPS Infrastructure
- pyCAPS Interface
- capsViewer and ParaView
- CAPS with Pointwise
- CAPS training directory structure
- Muddy cards
- Analysis tools covered by this training

#### CAPS Download

- CAPS is distributed as part of ESP
- ESP is freely available at acdl.mit.edu/ESP
  - macOS Catalina download instructions OSXcatalina.txt
- Available as source or PreBuilt binaries
  - acdl.mit.edu/ESP/ESP.tgz
  - acdl.mit.edu/ESP/PreBuilts
- Training Patches: acdl.mit.edu/ESP/Training
  - Follow instructions in TrainingUpdate.txt

## ESP Training

- CAPS training assumes participants have taken ESP training or are otherwise familiar with the ESP scripting language
- ESP training distributed with ESP and on ESP website

#### **CAPS** and MDAO frameworks

- Several MDAO frameworks/environments have been developed over the last couple of decades
- These tend to focus on:
  - automating overall analysis process by creating "data flows"
  - between user-supplied analyses
  - scheduling and dispatching of analysis execution
  - generation of suitable candidate designs via DOE,...
  - visualization of design spaces
  - improvements of designs via optimization
  - techniques for assessing and improving the robustness of designs

#### CAPS and MDAO frameworks Cont.

- "Data" that current MDAO frameworks handle are "point" quantities (possible in "small" arrays)
  - geometric parameters: length, thickness, camber,...
  - operating conditions: speed, load,...
  - performance values: cost, efficiency, range,...
- No current framework handles "field" data directly:
  - copy (same as for "point" data)
  - interpolate/evaluate
  - integrate
  - supply the derivative
- Multi-disciplinary coupling in current frameworks require that user supplies custom pairwise coupling routines

#### CAPS Goals

- Augment/fix MDAO frameworks
  - Augment MDA with richer geometric information via OpenCSM
  - Enhance automation by tightly coupling analysis with geometry
  - Allow interdisciplinary analysis with "field" data transfer
  - Not replacing optimization algorithms
- Provide the tools & techniques for generalizing analysis coupling
  - multidisciplinary coupling: aeroelastic, FSI
  - multi-fidelity coupling: conceptual and preliminary design
- Provide the tools & techniques for rigorously dealing with geometry (single and multi-fidelity) in a design framework / process
  - OpenCSM connects design parameters to geometry
  - CAPS connects geometry to analysis tools
- Input and attribution driven automated (not automatic) meshing

#### CAPS API

- The main entry point to CAPS system is the C/C++ API
- Direct interface for MDAO framework or User
  - pyCAPS: Python interface to CAPS API
- C-Object based (not object oriented)
- Facilitates modification of Geometry/Analysis parameters
  - Geometry parameters defined with OpenCSM
  - Analysis parameters defined by AIMs
- Tracks parameter modification and dependencies e.g. modification of geometric parameter invalidates analysis outputs

#### Analysis Interface Module (AIM)

- Interface between CAPS framework and analysis tools
  - Hides all of the individual analysis details (and peculiarities)
  - Does not make analysis tool a "black box"
- Shared libraries written in C/C++
  - Loaded at runtime as plugins
- Defines analysis input parameters and outputs
  - Inputs include attributed BRep with geometric-based information
- AIMs can be hierarchical
  - Parent analysis objects specified at CAPS analysis load
  - Parent and child AIMs can directly communicate

## **GAPS Infrastructure – Multidisciplinary Coupling**

### User

- Defines "Bounds" on geometry to connect "field" data
- Defines which AIMs instances "field" are coupled
- Defines iteration loop

## AIM Developer

- Functions to Interpolate and/or Integrate discrete data (consistent with solver)
- Functions to *reverse* differentiated Interpolate and Integrate to facilitate conservative transfer optimization

#### CAPS Framework

- Performs the "field" data transfer (interpolate or conservative)
- Automatically initiated in a *lazy* manner when data transfer is requested

#### ESP with the CAPS Infrastructure

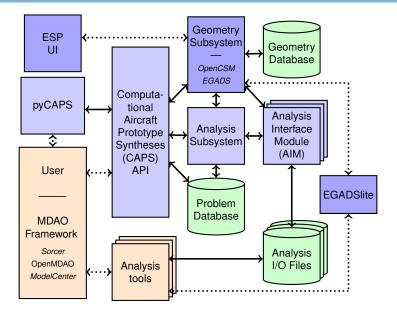

#### **CAPS** Infrastructure – Objects

- CAPS API has 6 Object types and 56 functions
- MDAO framework/User manipulate these via CAPS API functions

| Object        | Description                                                 |  |
|---------------|-------------------------------------------------------------|--|
| capsProblem   | Top-level <i>container</i> for a single mission/geometry    |  |
| capsValue     | Data <i>container</i> for parameters (scalar/vector/matrix) |  |
| capsAnalysis  | Instance of an AIM                                          |  |
| capsBound     | Logical grouping of BRep Objects for data transfer          |  |
| capsVertexSet | Discrete representation of capsBound                        |  |
| capsDataSet   | "Field" data related to a capsVertexSet                     |  |

#### caps pyCAPS Overview

- Python interface to CAPS API
- pyCAPS objects  $\approx$  CAPS API objects
  - Nearly 1-to-1 match between interfaces
  - Some aspects "pythonized"
- Training examples for CAPS sessions written with pyCAPS
  - Every example could be written in ANSI C
- Equivalent C/pyCAPS example in session01 directory
  - session01/template\_avl.c
  - session01/template\_avl.py
- PreBuild pyCAPS only works with ESP PreBuild Python 3.7
  - Includes minimal packages, e.g. Matplotlib
  - Install additional Python packages with pip
- Build from source is required for other Python installs

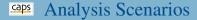

• MDAO framework/User has complete control over execution process

| Simple                            | Database Construction                                                        |
|-----------------------------------|------------------------------------------------------------------------------|
| <ul> <li>Load Geometry</li> </ul> | <ul> <li>Load Geometry</li> </ul>                                            |
| • Load AIM                        | • Load AIM                                                                   |
| • Set Geometry Parameter          | • for_each Geometry Parameter                                                |
| • Set Analysis Parameter          | <ul><li>Set Geometry Parameter</li><li>for_each Analysis Parameter</li></ul> |
| • Execute Analysis                | Set Analysis Parameter                                                       |
| • Retrieve Analysis Outputs       | <ul><li>Execute Analysis</li><li>Retrieve Analysis Outputs</li></ul>         |

## AIMs Discussed in the Training

| Low Fidelity                     | 3D CFD                  |
|----------------------------------|-------------------------|
| • AWAVE                          | • Cart3D                |
| • Friction                       | • <u>Fun3D</u>          |
| • <u>AVL</u>                     | • <u>SU<sup>2</sup></u> |
| • <u>XFoil</u>                   |                         |
|                                  | Meshing                 |
| Structural Analysis              | • Surface               |
| • <u>masstran</u>                | • Native EGADS          |
| • mySTRAN                        | • <u>AFLR4</u>          |
| • <u>NASTRAN</u>                 | • Volume                |
| • ASTROS                         | • TetGen                |
| • linear static & modal analysis | • <u>AFLR3</u>          |
| • support for composites,        | • <u>Pointwise</u>      |
| optimization & aeroelasticity    |                         |

#### capsViewer

- Used to assist teaching/debugging with CAPS
- Similar "look and feel" to ESP UI
- Visualize bodies used by CAPS
- Visualize surface meshing AIMs
- Limited capabilities:
  - Only view BODY (no FACE/EDGE/NODE)
  - Cannot change parameters
  - No attribute information
- Visualize data transfer setup and significant improvements in future release

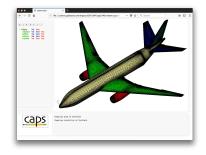

### **Caps** Volume Mesh Visualization with ParaView

- Volume mesh visualization not supported in ESP
- ParaView freely available visualizer Download at paraview.org
- Basic tutorial for mesh visualization: lectures/basic\_paraview.pdf

# ParaView

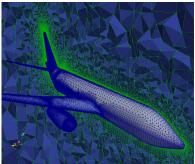

## Mesh Generation with Pointwise

#### Download Pointwise

- pointwise.com/downloads/pointwise.html Do not need License Manager
- Pointwise training license: CAPS\_training\_sep2020.lic
- Requires admin to install on macOS and Windows (not on Linux)
- Must tell ESP where pointwise is installed with ESPenv
- macOS: ESP118/EngSketchPad/ESPenv.sh export PATH=\$PATH:/Applications/Pointwise/PointwiseV18.3R2
- Linux: ESP118/EngSketchPad/ESPenv.sh export PATH=\$PATH:/path/to/PointwiseV18.3R2/
- Windows: ESP118\EngSketchPad\ESPenv.bat set PW\_HOME="C:\Program Files (x86)\Pointwise\PointwiseV18.3R2"

#### **Gaps** AIM Documentation

- HTML AIM documentation (doxygen)
- Referenced throughout training

\$ESP\_ROOT/doc/CAPSdoc/html/index.html

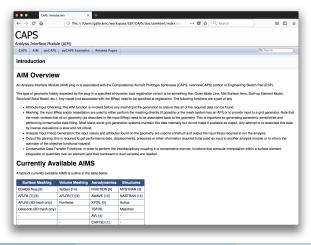

### **CAPS** Training Directory Structure

```
$ESP_ROOT/training/CAPS
	EGADS
	ESP
	data
		session01, session02,...
		lectures: session01.pdf, session02.pdf,...
		solutions
			session01, session02,...
```

- Lecture slides in lectures directory
- Lecture slides reference data directory session01/template\_avl.py → \$ESP\_ROOT/training/CAPS/data/session01/template\_avl.py
- Possible exercise solutions in solutions directory

#### Python Language

- Participants are expected to have basic programming experience
- All of CAPS training uses basic Python script
- Limited Python basics will be covered during the CAPS training
  - Good resource for more in depth tutorials www.w3schools.com/python

#### Relative to 2019 Training

- Training material cover the same topics as the 2019 training
- Some details have change (e.g. AIM inputs)
- 2020 CAPS training includes more exercises

- Opportunity to provide anonymous immediate "feedback" for anything not clear (e.g. muddy)
- Any questions about presentation material, critique of sample problems, ...
- E-mail questions to galbramc@mit.edu
- Questions will be answered at next session

#### **CAPS** Training Sessions

- 1 CAPS Overview
- 2 CAPS Geometry
- 3 CAPS Analysis
- 4 Geometry Analysis Views
- 5 Aero Modeling
- 6 Meshing for CFD I: AFLR
- 7 Meshing for CFD II: Pointwise
- 8 CFD Analysis: Fun3D and SU2
- 9 Meshing for Structures: EGADS
- 10 Structures Analysis
- 11 Data Transfer: Loosely-Coupled Aeroelasticity

- Interacting with geometry via CAPS
  - Interacting with AIMs
  - Geometry for Analysis
    - Using multiple AIMs
  - Surface/Volume meshing
  - Surface/Volume meshing
    - CFD execution
    - Surface meshing
    - Structures attributes